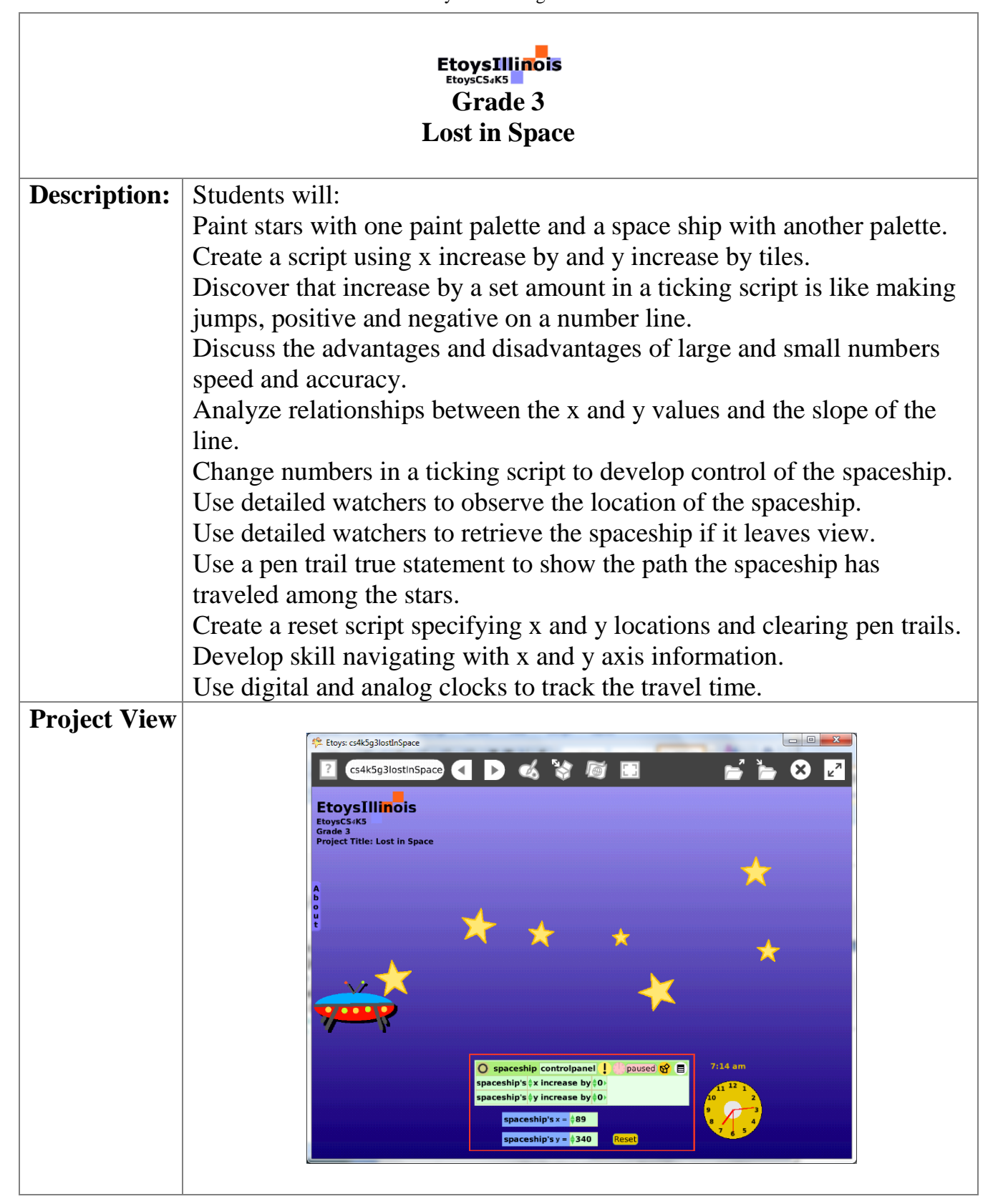

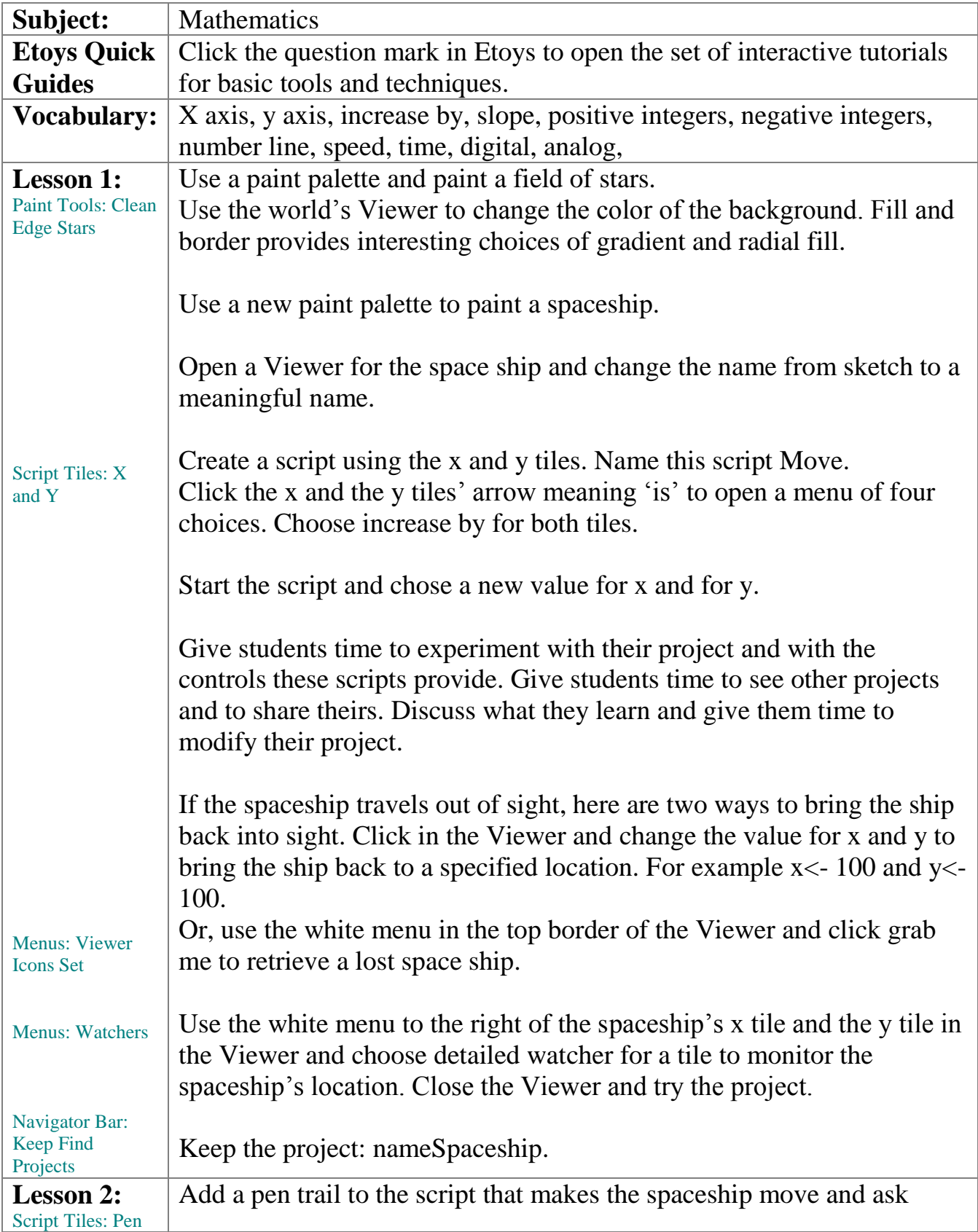

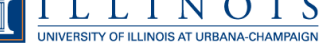

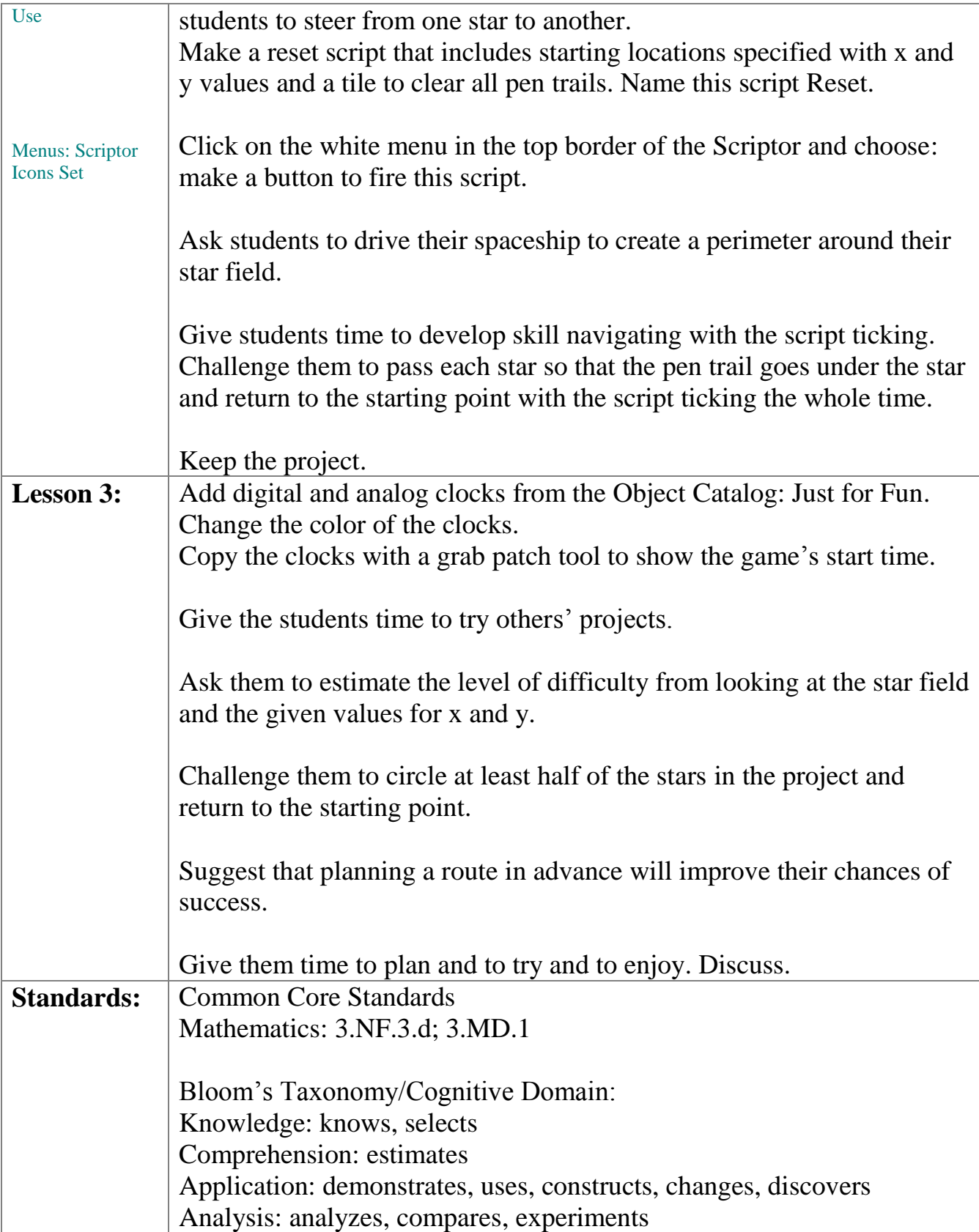

The Office for Mathematics, Science, and Technology Education 3<br> $\underbrace{\textbf{T}} \coprod_{\text{unveersity of ILLINOIS AT URBANA-CHAMPAIGN}}$ 

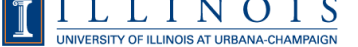

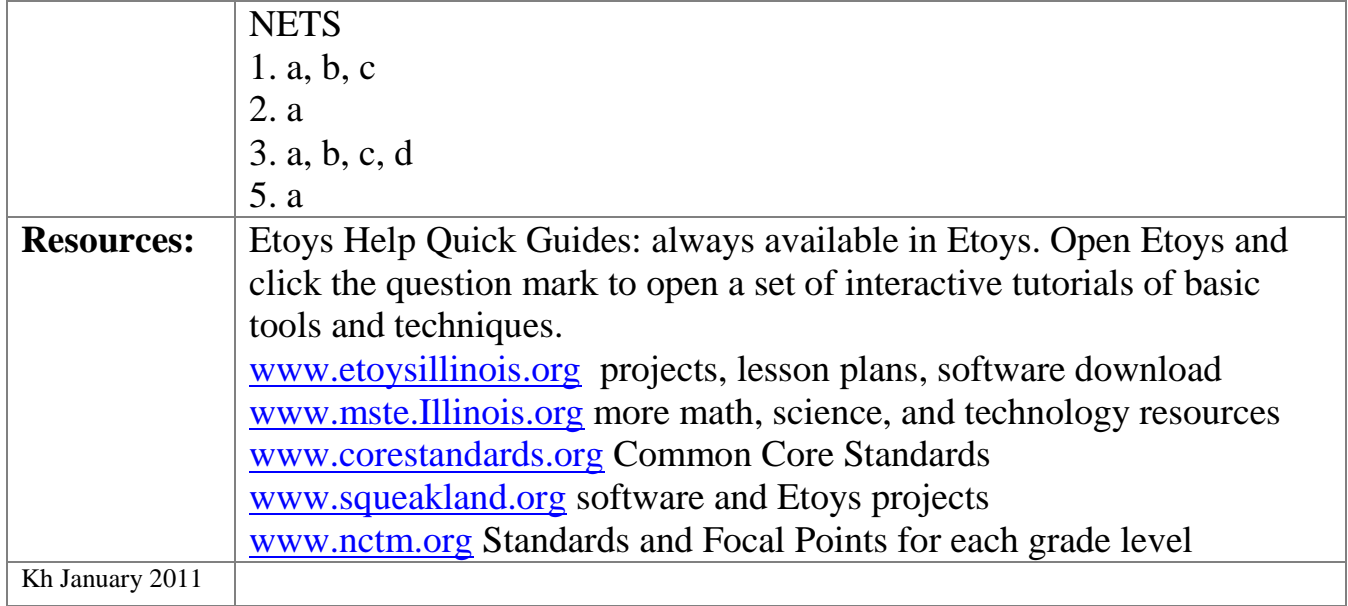